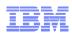

# **VSE/POWER Update**

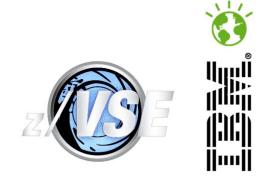

Stev.Glodowski@de.ibm.com

Martin Walbruehl, Sergey Grimaylo, Yuri Adrov

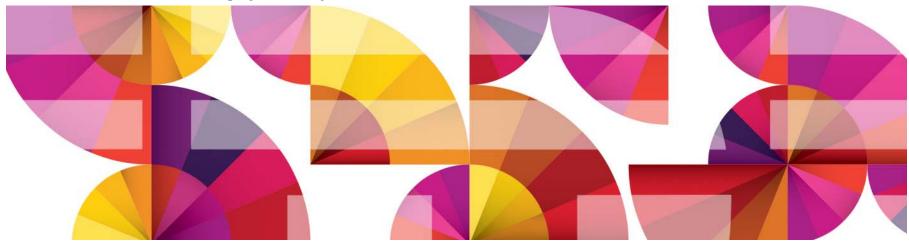

WAVV 2014, April 13-16 Covington, Kentucky, USA http://www.ibm.com/zVSE http://twitter.com/IBMzVSE

#### VSE/POWER – What's new ?

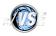

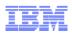

#### Trademarks

#### The following are trademarks of the International Business Machines Corporation in the United States, other countries, or both.

Not all common law marks used by IBM are listed on this page. Failure of a mark to appear does not mean that IBM does not use the mark nor does it mean that the product is not actively marketed or is not significant within its relevant market.

Those trademarks followed by ® are registered trademarks of IBM in the United States; all others are trademarks or common law marks of IBM in the United States.

#### For a complete list of IBM Trademarks, see www.ibm.com/legal/copytrade.shtml:

\*, AS/400®, e business(logo)®, DBE, ESCO, eServer, FICON, IBM®, IBM (logo)®, iSeries®, MVS, OS/390®, pSeries®, RS/6000®, S/30, VM/ESA®, VSE/ESA, WebSphere®, xSeries®, z/OS®, zSeries®, z/VM®, System i, System i5, System p, System p5, System x, System z, System z9®, BladeCenter®

#### The following are trademarks or registered trademarks of other companies.

Adobe, the Adobe logo, PostScript, and the PostScript logo are either registered trademarks or trademarks of Adobe Systems Incorporated in the United States, and/or other countries. Cell Broadband Engine is a trademark of Sony Computer Entertainment, Inc. in the United States, other countries, or both and is used under license therefrom.

Java and all Java-based trademarks are trademarks of Sun Microsystems, Inc. in the United States, other countries, or both.

Microsoft, Windows, Windows NT, and the Windows logo are trademarks of Microsoft Corporation in the United States, other countries, or both.

Intel, Intel logo, Intel Inside, Intel Inside logo, Intel Centrino, Intel Centrino logo, Celeron, Intel Xeon, Intel SpeedStep, Itanium, and Pentium are trademarks or registered trademarks of Intel Corporation or its subsidiaries in the United States and other countries.

UNIX is a registered trademark of The Open Group in the United States and other countries.

Linux is a registered trademark of Linus Torvalds in the United States, other countries, or both.

ITIL is a registered trademark, and a registered community trademark of the Office of Government Commerce, and is registered in the U.S. Patent and Trademark Office.

IT Infrastructure Library is a registered trademark of the Central Computer and Telecommunications Agency, which is now part of the Office of Government Commerce.

\* All other products may be trademarks or registered trademarks of their respective companies.

#### Notes:

Performance is in Internal Throughput Rate (ITR) ratio based on measurements and projections using standard IBM benchmarks in a controlled environment. The actual throughput that any user will experience will vary depending upon considerations such as the amount of multiprogramming in the user's job stream, the I/O configuration, the storage configuration, and the workload processed. Therefore, no assurance can be given that an individual user will achieve throughput improvements equivalent to the performance ratios stated here.

IBM hardware products are manufactured from new parts, or new and serviceable used parts. Regardless, our warranty terms apply.

All customer examples cited or described in this presentation are presented as illustrations of the manner in which some customers have used IBM products and the results they may have achieved. Actual environmental costs and performance characteristics will vary depending on individual customer configurations and conditions.

This publication was produced in the United States. IBM may not offer the products, services or features discussed in this document in other countries, and the information may be subject to change without notice. Consult your local IBM business contact for information on the product or services available in your area.

All statements regarding IBM's future direction and intent are subject to change or withdrawal without notice, and represent goals and objectives only.

Information about non-IBM products is obtained from the manufacturers of those products or their published announcements. IBM has not tested those products and cannot confirm the performance, compatibility, or any other claims related to non-IBM products. Questions on the capabilities of non-IBM products should be addressed to the suppliers of those products.

Companying of any other claims related to non-how products. Questions on the capacitities of non-how products should be addressed to the suppliers of nos-

Prices subject to change without notice. Contact your IBM representative or Business Partner for the most current pricing in your geography.

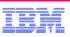

## Notice Regarding Specialty Engines (e.g., zIIPs, zAAPs and IFLs):

 Any information contained in this document regarding Specialty Engines ("SEs") and SE eligible workloads provides only general descriptions of the types and portions of workloads that are eligible for execution on Specialty Engines (e.g., zIIPs, zAAPs, and IFLs). IBM authorizes customers to use IBM SE only to execute the processing of Eligible Workloads of specific Programs expressly authorized by IBM as specified in the "Authorized Use Table for IBM Machines" provided at

http://www.ibm.com/systems/support/machine\_warranties/machine\_code/aut.html ("AUT").

- No other workload processing is authorized for execution on an SE.
- IBM offers SEs at a lower price than General Processors/Central Processors because customers are authorized to use SEs only to process certain types and/or amounts of workloads as specified by IBM in the AUT.

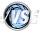

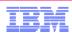

#### **VSE/POWER Overview**

- POWER 8.3 in z/VSE 4.3
  - Output Limitation Facility
  - OGM
  - PUNCH output redirection into AF library
- POWER 9.1 in z/VSE 5.1
  - New TKN attribute
  - POWER 5.1.1 Announcements
- POWER 9.2 in z/VSE 5.2
  - Overview of functional enhancements
  - Enhancement for PUNCH output redirection
  - eXtended Event Message (XEM) support

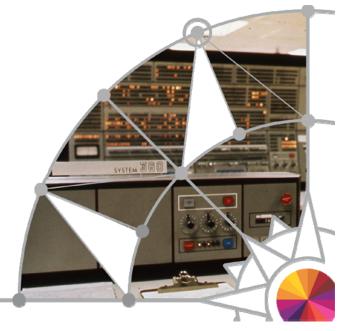

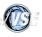

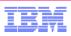

#### **VSE/POWER 8.3 Release Information and Manuals**

- Identification of VSE/POWER 8.3
  - MSHP Component identification number 5686-CF8-03-02C
  - SUBSID NOTIFY call with X'080300'
  - Character string C'02C' in each phase
  - PDISPLAY STATUS and SIR output show "VSE/POWER 8.3.0" plus APAR Level
- Manuals updated with z/VSE 4.3
  - VSE/POWER Administration & Operation 8.3, SC33-8314-03
  - VSE/POWER Application Programming 8.3, SC34-2601-00

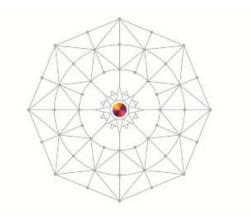

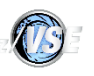

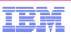

## VSE/POWER 8.3 Output Limitation Facility (WAVV200721)

New **RBF** operand (Records Before Flush) cancels job(s), if their output exceeds specified amount of records. Programs running as subsystem, e.g. CICS, VTAM, are not canceled.

- SET RBF=nnnnn
  - VSE/POWER auto start statement sets system value (recommended only for test system)
  - Each job is flushed whose LST or PUN output exceeds nnnnnn records
- \* \$\$ JOB ..., **RBF=nnnnn** 
  - Overwrites SET RBF=nnnnn for VSE/POWER Job
  - Job is flushed if any LST or PUN output exceeds nnnnnn records
- \* \$\$ LST ..., RBF=nnnnn or \* \$\$ PUN ..., RBF=nnnnn
  - Overwrites SET RBF=nnnnn and \* \$\$ JOB …,RBF=nnnnn
  - Job is flushed if output for specified spooled device exceeds nnnnn records
- When RBF value is exceeded, internal PFLUSH partition, HOLD cancels job
  - Message 1Q5QI is displayed on console and appended to output exceeding limit
  - Additional output records can be spooled, e.g. LISTLOG messages
  - Flushed Job is held in RDR queue with the DISP=H or L
  - Output is created with temporary DISP=X to avoid automatic processing
- RBF=0 (default) means that no limitation is applicable to the given output

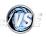

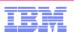

#### VSE/POWER 8.3 OGM Support - Overview

# As of z/VSE 4.2, VSE/POWER can generate the following notification messages for SAS (Spool Access Support) applications

- Job Completion Message 1Q5DI (JCM):

Informs that the job, submitted via SAS interface, has completed

- Job Generation Message 1Q5HI (JGM):

Informs that the job, submitted via SAS interface, has generated another job as punch output with DISP=I

#### With z/VSE 4.3, a new notification message has been added:

- Output Generation Message 1Q5RI (OGM):

Is generated each time when the job, submitted via SAS interface, has created LST or PUN entry, and this entry became ready for processing

 Like the existing 1Q5HI and 1Q5DI messages, the new 1Q5RI message is stored into the SAS messages queue, and can be retrieved by means of the GCM (Get Completion Message) service later on.

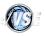

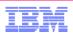

#### VSE/POWER 8.3 OGM Support - Benefits

#### With OGM support, a Job Scheduler application can control the job lifetime

- Job Completion
- Job Generation (DISP=I)
- Output Generation

#### Without OGMs, its more difficult to find all outputs generated by a job

- A job may produce various outputs
  - Multiple LST/PUN cards in the job
  - Output segmentation
- Outputs may have different names than the generating job (JNM=nnn in LST/PUN card)
- Outputs may have different job numbers than the generating job due to
  - Segmentation overflow (more than 127 segments)
  - Multiple LST/PUN cards in the job (1st LST & 1st PUN inherit job number from job)

# OGMs now provide a way to retrieve all outputs generated by a Job, which has been submitted via SAS interface.

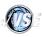

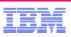

#### VSE/POWER 8.3 Enabling Output Generation Message

- To enable generating and queuing of the OGM, VSE/POWER offers new options in the function byte SPLGFB1.
- For example, if you want to request messages of all types (JGM, JCM and OGM) you must specify the new option SPLGF1QX:

```
PWRSPL TYPE=UPD,SPL=OWNSPL,REQ=PUT,QUEUE=RDR
MVI SPLGFB1,SPLGF1QX -> ALL
```

If you want to queue the OGM only, you can specify the new option SPLGF1QO :

```
PWRSPL TYPE=UPD,SPL=OWNSPL,REQ=PUT,QUEUE=RDR
MVI SPLGFB1,SPLGF1QO -> OGM only
```

Specify SPLGF1QP option to queue Job Completion and Output Generation messages or Specify SPLGF1QQ option to queue Job Completion and Job Generation messages

- OGM has the following main features:
  - It can be queued in the user queue(default), common queue, or both (the same as existing fixed format messages)
  - For segmented output it is issued for every segment
  - If duplication is active then it is issued for every duplicate
  - 'OGM queuing' characteristic is inherited for child jobs created as punch output with the DISP=I

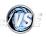

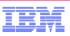

### VSE/POWER 8.3 OGM - Retrieving Fixed Format Message

- To retrieve fixed format messages VSE/POWER offers new options in the sub-request byte SPLGSRB of the SPL for the GCM service.
- For example, if user wants to retrieve JCM only he can specify the following SPL:

```
PWRSPL TYPE=UPD, SPL=OWNSPL, REQ=GCM
MVI SPLGSRB, SPLGSRJC -> JCM only
```

- In general there are the following selection criteria for messages retrieving:
  - Retrieve JGM only
  - Retrieve JCM only
  - Retrieve OGM only
  - Retrieve all messages
  - Retrieve all messages produced by the job with specified name
  - Retrieve all messages produced by the job with specified name + number
- Note that all messages should be retrieved, otherwise message queue will run full and new messages will be discarded

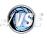

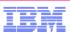

## VSE/POWER 8.3 OGM - Increasing SAS message queue size

- With this new type of event message, the total number of the potentially generated messages increased.
- default size of the messages user queue is increased from 20 to 50,
- maximum size is increased from 99 to 255
  - which can be specified by the SET JCMQ= (VSE/POWER auto start statement).
- The size of the common message queue is taken now as size of the user queue multiplied by eight. Therefore, the
  - default value of common queue size is equal to 400,
  - maximal value of common queue size is equal to 2040.

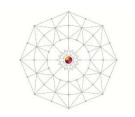

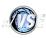

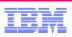

#### VSE/POWER 8.3 – OGM Restrictions

- The OGM is issued in the fixed format only, and can be retrieved by the GCM request of SAS interface only.
- The OGM is always queued in the message queue of the job's submitter only, and can not be sent to any another destination.
- In the selection criteria of the GCM request only one type of messages can be specified for retrieving (or all types of generated messages).
- The OGM is not issued for the punch output with DISP=I which produces the RDR entry actually. (but JGM maybe be created if selected)
- The message is not generated for output spooled to tape.

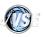

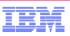

### VSE/POWER 8.3 - PUNCH output redirection into AF library

In addition of spooling punch output either into punch or reader queue, punched output can now be catalogued as a VSE/AF library member and later on retrieved by an \* \$\$ SLI statement.

New format 3 of the \* **\$\$** PUN JECL statement provides the possibility for redirecting punch output to a VSE/AF library member

#### S=Lib.Sublib

- Each spooled PUNCH device can be redirected independently
- The output is not placed in PUN queue but spooled into VSE/AF library member
- You need the appropriate access right to create or replace a member
- In-creation queue element shows re-direction
- Segmentation attempts are rejected with 1R9BI message

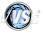

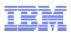

#### VSE/POWER 8.3 – Example of PUNCH output redirection

- \* \$\$ JOB JNM=COMPILE,DISP=D,CLASS=A
- \* \$\$ PUN MEM=PRECOMP1.C, S=PRD2.TEST, PUN=FED, REPLACE=YES <= redir. PUN output to lib. member
- // JOB COMPILE TRANSLATE PROGRAM CSOURCE
- // ON \$CANCEL OR \$ABEND GOTO ENDJ2
- // OPTION NOLIST, NODUMP, DECK
- // EXEC DFHEDP1\$,SIZE=512K
- \* \$\$ SLI ICCF=(CSOURCE),LIB=(0019)

```
/*
```

```
// PAUSE
```

```
* $$ PUN PUN=FED
```

<= close library member & switch PUN back</pre>

- // LIBDEF \*, SEARCH=(PRD2.SCEEBASE, PRD2.DBASE)
- // LIBDEF PHASE,CATALOG=PRD2.TEST
- // OPTION ERRS,SXREF,SYM,CATAL,NODECK
  - PHASE CSOURCE,\*

```
INCLUDE DFHELII
```

- // EXEC EDCCOMP, SIZE=EDCCOMP, PARM='NATLANG(ENU)/LONGNAME'
- \* \$\$ SLI MEM=PRECOMP1.C,S=PRD2.TEST
- /\*

```
// EXEC EDCPRLK, SIZE=EDCPRLK, PARM='NATLANG(ENU)/UPCASE'
```

- /\*
- // EXEC LNKEDT,SIZE=256K
- /\*
- /. ENDJ2
- // EXEC LIBR, PARM='A S=PRD2.TEST; DEL PRECOMP1.C; END'
- /&
- \* \$\$ EOJ

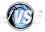

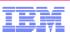

#### VSE/POWER 8.3 – Monitoring PUNCH output redirection

#### D CRE, PART, F5

| AR | 0015 | 1C39I | COMMAND I | PASSED ' | ТО | VS | E/POWEF | ર         |       |      |     |             |
|----|------|-------|-----------|----------|----|----|---------|-----------|-------|------|-----|-------------|
| F1 | 0001 | 1R4BI | CREATE    | QUEUE    | С  | Ι  | LINES   | BUDBGP    | QNUM  | TASK |     | OWNER       |
| F1 | 0001 | 1R4BI | PUNCH02   | 00316    | А  | L  | 11      | 000001    | 01790 | F5 1 | FEE | JOB=PUNCH02 |
| F1 | 0001 | 1R4BI | PUNCH02   | 00316    | Α  | Ρ  | 28      | PRD2.CONE | FIG   | F5 3 | FED | JOB=PUNCH02 |

#### DΑ

AR 0015 1C391 COMMAND PASSED TO VSE/POWER . . . F1 0001 1R48I F5,FEC,H5, PUNCH02 ,00316,H F1 0001 1R48I F6,FEC,M6, INACTIVE, F1 0001 1R48I F7,FEC,N7, TCPIP00 ,00304,7 . . . F1 0001 1R48I F3,FEE,, VTAMSTRT,00302,A 21 LINES SPOOLED, QNUM=01803 F1 0001 1R48I F2,FEE,, CICSICCF,00303,A 2104 LINES SPOOLED, ONUM=01799 F1 0001 1R48I F7,FEE,, TCPIP00 ,00304,A 1502 LINES SPOOLED, QNUM=01797 F1 0001 1R48I F5,FEE,, PUNCH02 ,00316,A 11 LINES SPOOLED, QNUM=01790 F1 0001 1R48I F5,FED,, PUNCH02 ,00316,A 28 CARDS TO PRD2.CONFIG F1 0001 1R48I RDR,00C,A,

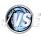

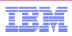

#### **VSE/POWER 9.1 Release Information**

#### **VSE/POWER 9.1 Release Information, Manual and Migration**

- z/VSE 5.1 contains VSE/POWER 9.1 (part of VSE/Central Functions 9.1)
- Identification of VSE/POWER 9.1
  - MSHP Component identification number 5686-CF9-03-51C
  - SUBSID NOTIFY call with X'090100'
  - Character string C'51C' in each phase
  - PDISPLAY STATUS and SIR show "VSE/POWER 9.1.0" plus APAR Level
- Manuals updated with z/VSE 5.1
  - VSE/POWER Administration & Operation 9.1, SC34-2625-00
  - VSE/POWER Application Programmer's Guide (5.1.1) SC34-2642-00

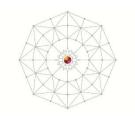

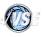

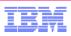

## VSE/POWER 9.1 TKN (Token) Support (MR012710448)

New TKN (Token) attribute to link all spooled outputs of a job together

- To address with operator commands all spooled job outputs as an entity
- Unchangeable TKN value defined for each VSE/POWER job
  - Explicitely by new \*\$\$ JOB operand TKN=hhhhhhhh (80000000 to FFFFFFF)
    - \* \$\$ JOB JNM=MYJOB,CLASS=C,DISP=K,TKN=94A89182
  - **Implicitely** in range 00000001 to 7FFFFFF (incremented for each job)
  - Once defined it can not be changed
- In Shared Spooling environment single counter in MasterRecord ensures unique TKN
- Shown in job start message 1Q47I

1Q471 BG PAUSEBG 65267 FROM POWER511(SYSA), TIME=20:33:33, TKN=00000009

Shown in PDISPLAY queue,...,FULL=YES

```
pdisplay rdr,full=yes
AR 0015 1C39I COMMAND PASSED TO VSE/POWER
F1 0001 1R46I READER QUEUE P D C S CARDS BU
F1 0001 1R46I PAUSEBG 65267 3 * 0 4 PART=BG FROM=(SYSA)
F1 0001 D=07/01/2011 DBGP=000001 ORGDP=K
F1 0001 QNUM=00008 T=11:53:48 TKN=00000009
```

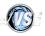

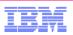

#### VSE/POWER 9.1 – TKN Usage Example

Each output spooled by the job will inherit the TKN value

```
pdisplay cre, part, bg
AR 0015 1C391 COMMAND PASSED TO VSE/POWER
F1 0001 1R4BI CREATE QUEUE
                             CΙ
                                   LINES BUDBGP
                                                        TASK
                                                                OWNER
                                                  ONUM
F1 0001 1R4BI
                        65267 A P
                                                         BG FED JOB=PAUSEBG
               PAUSEBG
                                      37
                                           000001 01858
                                                                TKN=00000009
F1 0001 1R4BI
               PAUSEBG 65267 A L
                                      49
                                           000001 01859
                                                         BG FEE JOB=PAUSEBG
                                                                 TKN=00000009
```

- Same TKN value for output when job is released multiple times, e.g. CICS, VTAM, TCPIP (DISP=K | L)
- New CTKN operand for operator commands to select spool entries with same TKN value
- New "ALL,CTKN=hhhhhhhh" to address all entries in all queues (RDR|LST|PUN|XMT)

   Available for PALTER, PDELETE, PDISPLAY, PHOLD, PRELEASE
   No further selection operands allowed to force entity

phold all,ctkn=00000009
AR 0015 1C39I COMMAND PASSED TO VSE/POWER
F1 0001 1R88I OK : 2 ENTRIES PROCESSED BY PHOLD ALL,CTKN=00000009

PNET and POFFLOAD backup & restore preserve existing TKN values

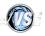

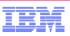

### VSE/POWER 9.1- TKN – Usage by JCL PWR command

- JCL PWR command submits PRELEASE and PHOLD commands to VSE/POWER
- // PWR PHOLD|PRELEASE command with CTKN=POWERJOB for PUN or RDR or LST
  - VSE/POWER replaces POWERJOB with TKN value of active job
  - Addresses already created queue entries <u>only</u>
  - Changes DISPosition for output created
- // PWR PHOLD|PRELEASE ALL,CTKN=POWERJOB
  - address all output created and in creation
  - Changes DISPosition for output created + output in creation ! ( $D \rightarrow H \& K \rightarrow L$ )
  - Useful to prevent job output being printed / punched when job fails
  - Example with conditional JCL:

```
* $$ JOB JNM=ACNTJOB,CLASS=C,DISP=D
```

```
* $$ LST JNM=OUTPUT1,LST=00E,CLASS=W,DISP=D,UINF='USER INFORMATION'
```

```
* $$ LST JNM=ACCOUNT1,LST=FEE,CLASS=Z,DISP=D
```

```
* $$ PUN JNM=CHECKS, PUN=FED, DEST=(OTHERNOD, PUNCH01)
```

```
// JOB ACNTJOB
```

```
// ON $ABEND GOTO ERR01 for abnormal termination go to ERR01
```

skip abnormal term. handling

handle abnormal termination

// EXEC PGM1

```
// GOTO $EOJ
```

/. ERR01

```
// PWR PHOLD ALL, CTKN=POWERJOB hold all output with same TKN as job
```

```
/&
```

\* \$\$ EOJ

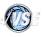

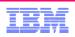

## VSE/POWER 9.1 in z/VSE 5.1 Refresh by DY47302

#### **IPWSEGM Supports Duplicates for LST and PUN Output (**MR0920106734)

- Output duplication allows multiple VSE/POWER tasks to access a single image of spooled data.
- VSE/POWER has supported creation of duplicate output since z/VSE 4.1 using
   \* \$\$ LSTDUP and \* \$\$ PUNDUP JECL statements, or by PCOPY operator command
- NOW output duplication is also available via IPWSEGM (program-driven)
- Programs that spool output can now request duplication for the next output segment using the new operand DUP=YES for statements \* \$\$ LST and \* \$\$ PUN supplied by IPWSEGM

#### Enhanced Dynamic Access to VSE/POWER Job Attributes

TKN can now be extracted from MAPPOWJB DSECT using GETFLD FIELD=POWJOB

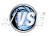

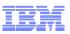

### VSE/POWER 8.3 | 9.1 | 9.2 - Functional Enhancements by APAR

DY47464 | DY47467 | integrated

Improved messages 1QAFD & 1QAFI to prevent spool file corruption

(only 1 active system per SYSID is allowed)

• - | DY47474 | integrated

New search operand CEXPMOM=NULL for PALTER, PDISPLAY, PDELETE, PHOLD & PRELEASE (MR0524121941)

To select output without expiration moment (no EXPDAYS, no EXPHRS)

New POFFLOAD LOAD SELECT operand KEEP=EXPMOM (MR0215104838)

To preserve expiration moment during restore DY47509 | DY47510 | DY47519

Show number of queue entries restored by POFFLOAD LOAD|SELECT

1Q2AI OFFLOADING LOAD SELECT SUCCESSFULLY COMPLETED ON cuu, TOTAL ENTRIES=mmmmmmmmm

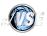

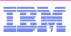

### VSE/POWER 8.3 | 9.1 | 9.2 - Functional Enhancements by APAR

- | DY47520 | tbd

Add output creation date = end of spooling time for correct age handling of outputs from long running jobs

New search operands ENAGE and ENDAYS for PALTER, PDISPLAY, PDELETE, PHOLD & PRELEASE to select queue entries by end of spooling time

→ CRAGE & CRDAYS are not affected

- | DY47524 | tbd

Show correct number of records for large outputs and extend RBF to 9 digits

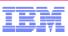

### VSE/POWER 9.2 Release Information, Manual and Migration

- z/VSE 5.2 contains VSE/POWER 9.2 (part of VSE/Central Functions 9.2)
- Identification of VSE/POWER 9.2
  - MSHP Component identification number 5686-CF9-03-52C
  - SUBSID NOTIFY call with X'090200'
  - Character string C'52C' in each phase
  - PDISPLAY STATUS and SIR show "VSE/POWER 9.2.0" plus APAR Level
- Manuals updated with z/VSE 5.2
  - VSE/POWER Application programming 9.2, SC34-2642-00
  - VSE/POWER Administration & Operation 9.2 (available soon)
- FSU from z/VSE 4.3 / 5.1 to z/VSE 5.2 converts VSE/POWER spool files to 9.2 level
  - POFFLOAD BACKUP, ALL before FSU for possible restore of previous level
  - WARMSTART existing Queue & Data File (see messages 1Q0HI & 1Q0HD)
    - In case of return to z/VSE 4.3/5.1, cold start on old system is required
  - Shared Spooling requires all systems on same Version & Release
    - For FSU only one system must be active
- VSE/POWER can migrate spool files from VSE/ESA 2.7 onwards to current level
- Migrate spooled data between different releases by POFFLOAD and/or PNET

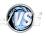

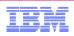

#### VSE/POWER 9.2 – New Functions in z/VSE 5.2

- Control blocks IPW\$DPA, IPW\$DTC and PWRSPL extended for future use
  - Backward compatible for User Exits and SAS Applications
  - New PWRSPL level SPLGVM40
  - Recompile of Application / Exit recommended
- Deletion for VSE/AF sublibrary member after \* \$\$ SLI processing (WAVV201107)
- eXtended Event Message (XEM) support to monitor VSE/POWER queues

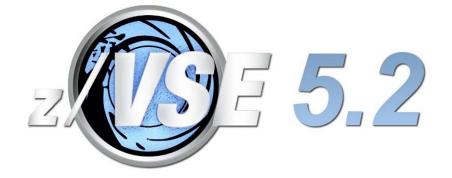

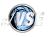

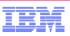

### VSE/POWER 9.2 - Delete VSE/AF sublibrary member after \* \$\$ SLI

- z/VSE 4.3 introduced Redirection of spooled PUN to VSE/AF sublibrary
- Now deletion of VSE/AF sublibrary member is offered (WAVV201107)

  - Executed by VSE/POWER after successful SLI insertion
  - Uses the Authorization associated with executing partition
  - Batch Security is required to prevent misuse !
- New/Changed Messages
  - 1QCEI membername.type DELETED IN lib.sublib
  - 1QC9I MACRO LIBRM 'macro name' FAILED, ...
  - 1QCFI SLI PROCESSOR COULD NOT FIND member.type FOR DELETION
  - 1QC4I macro\_name MACRO FAILED FOR MEMBER member.type,...

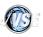

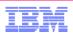

#### VSE/POWER 9.2 - PUNCH Redirection Example

#### Using PUNCH output re-direction for compile jobs with pre-compile steps

| * \$\$ JOB JNM=COMPILE,DISP=D,CLASS=A                                                         |
|-----------------------------------------------------------------------------------------------|
| * \$\$ PUN MEM=PRECOMP1.C,S=PRD2.TEST,PUN=FED,REPLACE=YES <= redir. PUN output to lib. member |
| // JOB COMPILE TRANSLATE PROGRAM CSOURCE                                                      |
| // OPTION NOLIST, NODUMP, DECK                                                                |
| // EXEC DFHEDP1\$,SIZE=512K                                                                   |
| * \$\$ SLI ICCF=(CSOURCE),LIB=(0019)                                                          |
| /*                                                                                            |
| * \$\$ PUN PUN=FED <= close library member & switch PUN back                                  |
| // LIBDEF *,SEARCH=(PRD2.SCEEBASE,PRD2.DBASE)                                                 |
| // LIBDEF PHASE,CATALOG=PRD2.TEST                                                             |
| // OPTION ERRS, SXREF, SYM, CATAL, NODECK                                                     |
| PHASE CSOURCE, *                                                                              |
| INCLUDE DFHELII                                                                               |
| // EXEC EDCCOMP,SIZE=EDCCOMP,PARM='NATLANG(ENU)/LONGNAME'                                     |
| * \$\$ SLI MEM=PRECOMP1.C,S=PRD2.TEST,DEL=YES <= include created library member and           |
| /* request deletion                                                                           |
| // EXEC EDCPRLK,SIZE=EDCPRLK,PARM='NATLANG(ENU)/UPCASE'                                       |
| /*                                                                                            |
| // EXEC LNKEDT,SIZE=256K                                                                      |
| /*                                                                                            |
| / &                                                                                           |
| * \$\$ EOJ                                                                                    |
|                                                                                               |

Removed: // EXEC LIBR, PARM='A S=PRD2.TEST; DEL PRECOMP1.C; END'

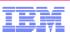

## VSE/POWER 9.2 - Introduction to XEM Support (SAS Interface)

- As of VSE/POWER 9.2, a new XEM (stands for eXtended Event Message) support has been introduced as an extension of the JCM/JGM/OGM support.
- XEMs cover a much wider set of events compared to JCMs/JGMs/OGMs. Thus while only a few JCMs/JGMs/OGMs are issued, many XEMs can be produced.
- VSE/POWER generates new Fixed Format message 1Q5XI for a requesting application if:
  - A new queue entry has been created within a VSE/POWER queue or spooled to a tape.
  - An existing queue entry has been altered in a VSE/POWER queue.
  - An existing queue entry has been deleted from a VSE/POWER queue (moved into DEL queue).
- XEM can be used e.g. for auditing, scheduling or archiving VSE/POWER queues

   VSE Connector delivers a new example called PowerEventProcessor in source in the
  - samples directory. It shows how the new XEM support can be used.

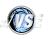

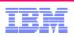

#### VSE/POWER 9.2 - XEM Overview

- An application program initializes XEM by means of a special SAS request (as opposed to JCMs/JGMs/OGMs created only for a job submitted via the SAS with specific options)
- VSE/POWER puts a generated XEM in a separate message queue (not used for keeping another F.F. Messages)
- Every XEM application is provided with its own message queue
  - An application program can specify selection criterion for messages queuing
  - There is no selection criterion for messages retrieving
  - If message queue is full, a new extended event message is discarded and lost for the application (indicated in RC/FDBK code and on console by warning)
- VSE/POWER returns queued messages as batches. Messages are returned in FIFO order. The slot of a retrieved message becomes available for a new message
- XEM is provided with extended Get Completion Message service (GCM-XEM):
  - an application invokes this extended service for initializing message queuing, retrieving queued messages and closing

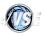

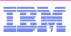

#### VSE/POWER 9.2 - When XEM is generated

- XEMs are generated whenever VSE/POWER creates, changes or deletes queue entries
- A new queue entry is created in a VSE/POWER queue or spooled to tape, for example:
  - Spooling and segmenting output
  - Receiving a job via reader or SAS application
  - Duplicating an entry (\* \$\$ LSTDUP, \* \$\$ PUNDUP, PCOPY)
- An existing queue entry is altered in a VSE/POWER queue, e.g.:
  - Processing of entry (with initial DISP=K), for example: printing or punching an output, getting an entry via SAS interface (or by GETSPOOL macro), sending it via PNET.
  - Specific operator commands issuance: PRELEASE, PHOLD and PCANCEL, PALTER and PFLUSH (externally or internally).
- An existing queue entry is deleted from RDR | LST | PUN | XMT queue (moved into the DEL queue), for example:
  - An output (DISP=D) is printed or punched.
  - A job (DISP=D) is executed or canceled (PCANCEL operator command issued).
  - PDELETE command is issued.

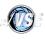

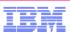

## VSE/POWER 9.2 - When XEMs are NOT generated / Restrictions

- Creation and deletion of internal queue entries, e.g. queue displays requested by SAS application, is ignored by XEM support
- Deletion of a queue entry 'in creation', e.g. due PURGE=nn, is ignored by XEM support
- Alteration by SAS application for Browse is ignored
- Generated XEMs are not routed to other systems of a shared spooling complex nor to other PNET nodes
- XEMs are generated for master and duplicate queue entries but without indication whether the queue entry is master or duplicate

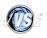

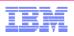

#### VSE/POWER 9.2 - XEMs Details

- Only an application ID (APPL operand of XPCCB macro) is used to address the message queue for keeping eXtended Event Messages.
- User ID (USERID operand of PWRSPL macro) is ignored by XEM support.
- The output of the PDISPLAY A,SAS operator command always shows \*XEM\* as the user ID for status of the SAS task which uses the XEM service.
- Storage for XEM queue is reserved when the application starts the XEM service, and is released when the application stops service.
- When storage of any application message queue is released, all not retrieved messages are discarded for this application.

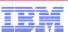

### VSE/POWER 9.2 - XEM Capacity and Storage Consumption

- 4 KB of real (fixed) storage of the VSE/POWER partition for XEM Control Block.
- 512 KB as a message queue for each XEM application
  - 256 byte slot for one message, 2048 XEM slots per application
  - Resides in GETVIS-31 area of VSE/POWER partition
- Up to 32 applications can use XEM service concurrently.
  - Extend ALLOCation for VSE/POWER partition accordingly
- VSE/POWER notifies about excesses of XEM capacity by means of:
  - Return / feedback codes in the verification SPL.
  - Messages 1Q3KI and 1Q4AI displayed on the system console.
  - Outputs of the PDISPLAY STATUS command.
  - Number of lost messages within XPCCB.

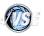

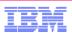

### VSE/POWER 9.2 – Using the GCM-XEM service

- To start XEM service, an application issues the the **GCM-XEM-START** request:
  - specify queuing criterion within flag byte SPLXFLG1 for queuing event messages:
    - RDR entry type only (option SPLX1XRD)
    - LST entry type only (option SPLX1XLS)
    - PUN entry type only (option SPLX1XPN)
- To retrieve XEMs, an application issues the **GCM-XEM-OPEN** request:
  - XEM are returned within a 4KB reply buffer (includes up to 16 messages)
  - When the buffer is full or the time interval (explicitly specified or default) has expired
- To stop XEM service, an application issues the the GCM-XEM-STOP request
  - All not returned messages are canceled for the application

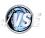

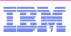

### VSE/POWER 9.2 - Retrieving eXtended Event Messages

- As opposed to JCMs/JGMs/OGMs retrieving, XEMs are returned to an application:
  - In a 4KB reply buffer (includes up to 16 messages).
  - When the buffer is full or the time interval (explicitly specified or default) has expired.
- To retrieve XEMs, an application issues the **GCM-XEM-OPEN** request:
  - Specify SEND buffer type within XPCCB as SPL.
  - Set up a message reply buffer in the XPCCB.
  - Set up an SPL with the new option SPLGF1XM, for example: PWRSPL TYPE=UPD, REQ=GCM MVI SPLGFB1, SPLGF1XM
  - Optionally, specify a time interval within the SPLXWAIT field to overwrite the default value of 10 seconds.
- VSE/POWER indicates result of the GCM-XEM-OPEN request processing by return and feedback codes of XPCCB (and additionally by feedback-2 code).
- For retrieving unreturned messages, an application can issue the GCM-MORE subrequest, or repeat the GCM-XEM-OPEN request with the same or another time interval.

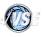

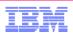

### VSE/POWER 9.2 - Stopping the GCM-XEM Service

- To stop XEM service, an application issues the the GCM-XEM-STOP request:
  - Specify SEND buffer type within XPCCB as SPL.
  - Set up an SPL with the new option SPLGF1XT, for example: **PWRSPL TYPE=UPD, REQ=GCM MVI SPLGFB1, SPLGF1XT**
- When XEM service is stopped:
  - Queuing messages for the application is terminated.
  - Storage of message queue is released.
  - All not returned messages are canceled for the application.
- VSE/POWER indicates result of the GCM-XEM-STOP request processing by return and feedback codes of XPCCB (and additionally by feedback-2 code)

### z/VSE Live Virtual Classes (Webcasts)

- March 2014
  - TCP/IP for VSE Update
- January 2014
  - Update on Encryption and SSL
- November 2013
  - Exploit new z/VSE solutions with zBC12 in a virtualized environment
- October 2013
  - Language Environment for z/VSE- News, Tips and Enhancements
- September 2013
  - z/VSE CMT and SCRT Update
- June 2013
  - z/VSE Security Overview and Update
  - How to avoid or handle CICS storage availability problems
- April 2013
  - Important Update on z/VSE Enhancements
- March 2013
  - z/VSE Release Migration Considerations Part 2
- February 2013

z/VSE Release Migration Considerations - Part 1

Replays available! Dates and replays @ http://www.ibm.com/zvse/education/

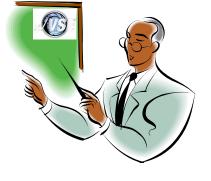

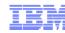

## 

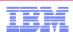

## For more information, please see the z/VSE web site:

http://www.ibm.com/zvse/

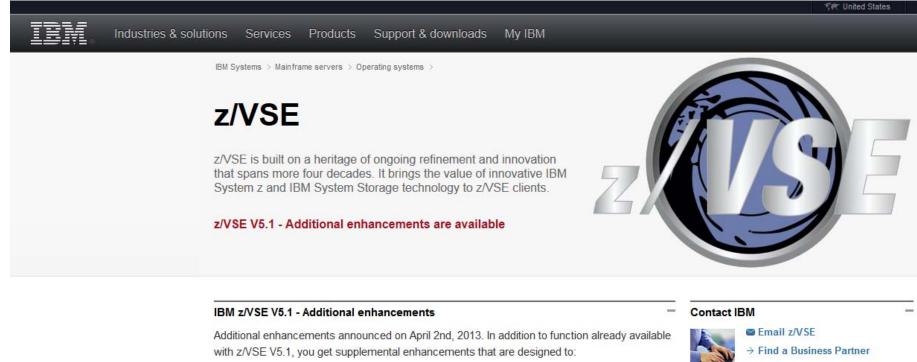

- Support innovative IBM zEnterprise EC12 technology
- Configurable Crypto Express4S

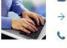

Call IBM: 1-866-883-8901 Priority code: 101AS13W

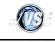

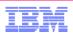

## Follow System z on **Ewitter**

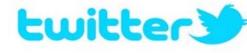

- IBMzVSE Twitter presence:
  - Post with updates on z/VSE, Linux on System z, zEnterprise, System z software, events, press releases, customer testimonials, videos, white papers, analyst papers, etc.
  - Share live updates from System z events (SHARE, zTech, etc.) and retweet posts regarding System z from others
  - Common hashtags: #zVSE, #mainframe, #mainframe50, *#zEnterprise, #Systemz*
- URL: https://twitter.com/IBMzVSE

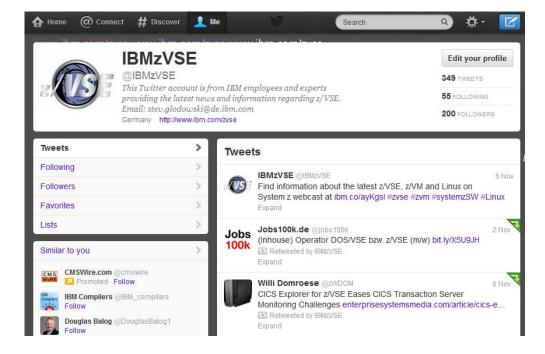

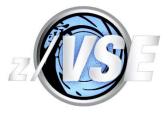

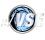

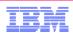

## Be Social with z/VSE

z/VSE Homepage: www.ibm.com/zVSE

**Twitter** <u>www.twitter.com/IBMzVSE</u>

**z/VSE Blog** www.ibm.com/developerworks/mydeveloperworks/blogs/vse/

🔝 LE z/VSE Blog

www.ibm.com/developerworks/community/blogs/lezvse/

Join System z Advocates (Subgroup z/VSE) www.linkedin.com

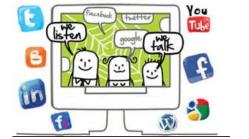

Read at the IBMs System z Blog

www-304.ibm.com/connections/blogs/systemz/

Connect at Facebook www.facebook.com/IBMsystemz

Watch on YouTube www.youtube.com/user/IBMSystemZ

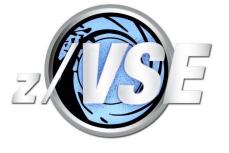

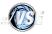

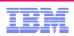

#### Questions ?

For questions or feedback about this presentation or about VSE/POWER please contact VSE/POWER Support & Development Team at

vsesupportPOWER@de.ibm.com

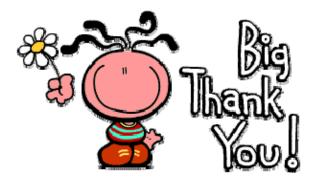